## **CSE 142 Programming I**

## **Arrays of Structures**

 $5/29/00$  P-1

© 2000 UW CSE

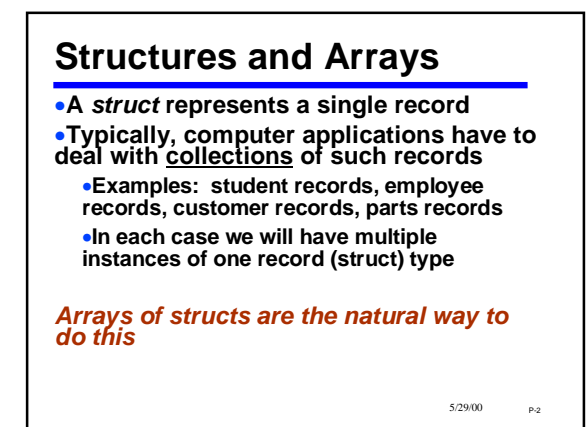

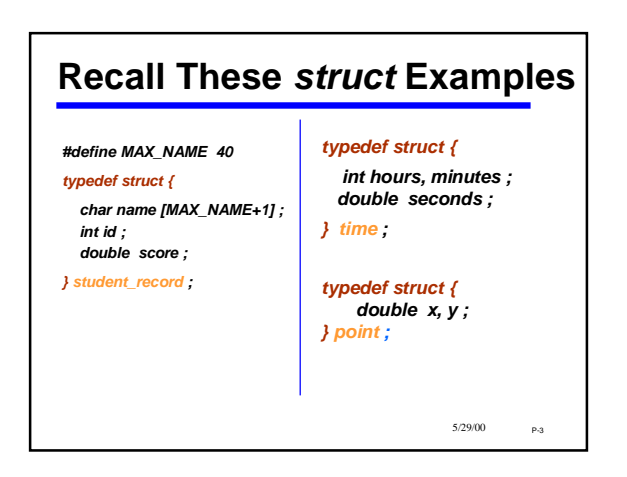

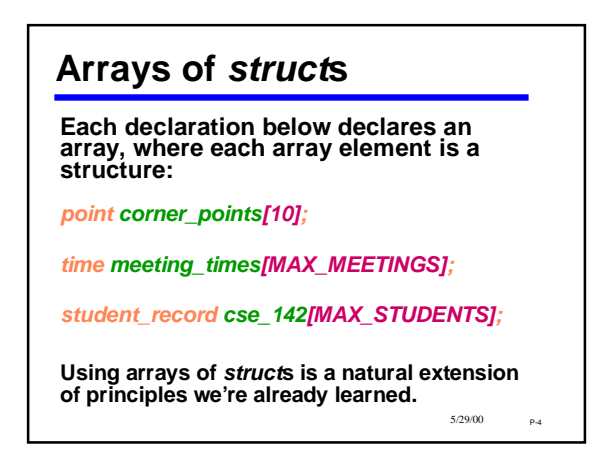

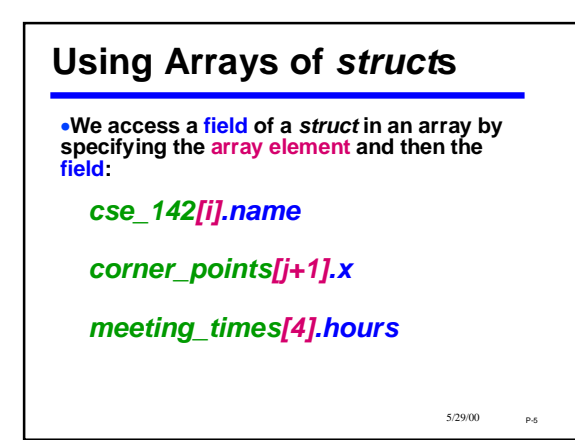

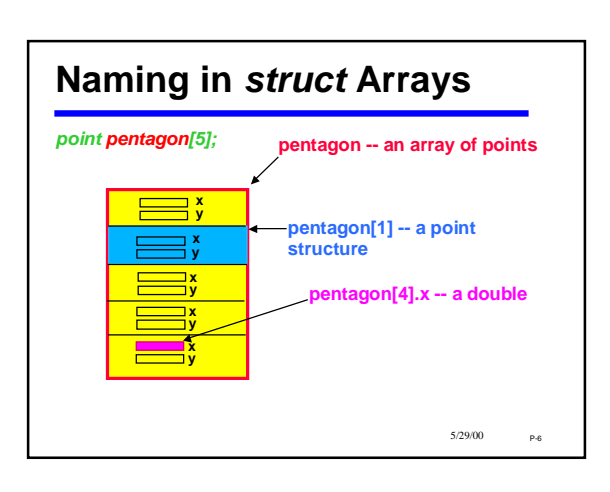

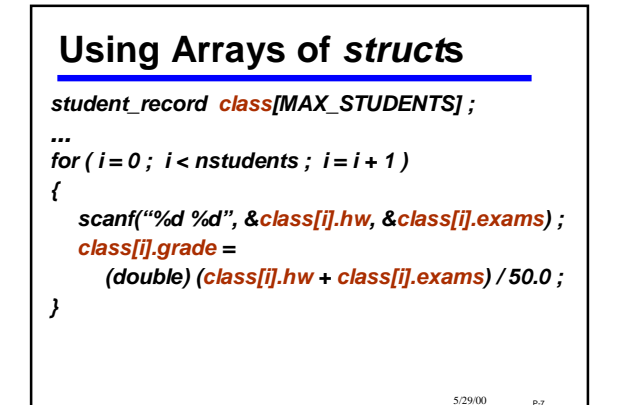

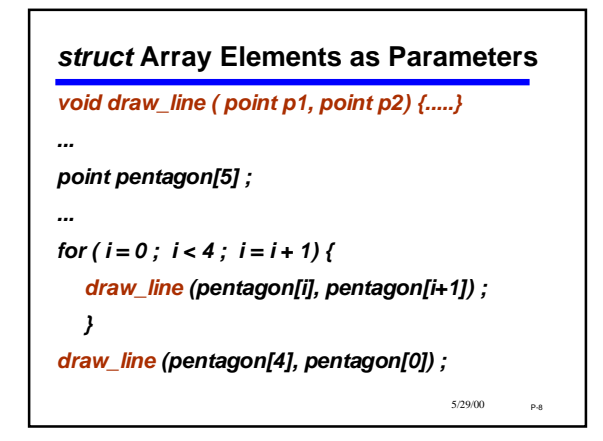

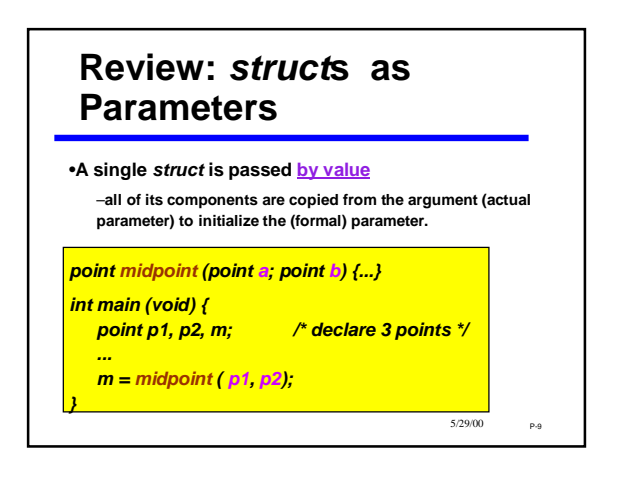

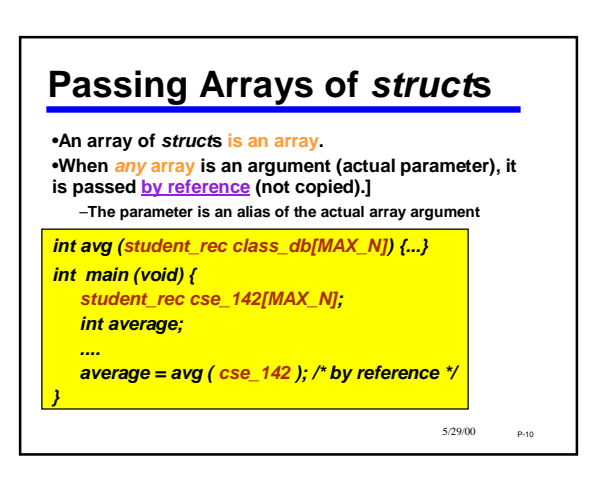

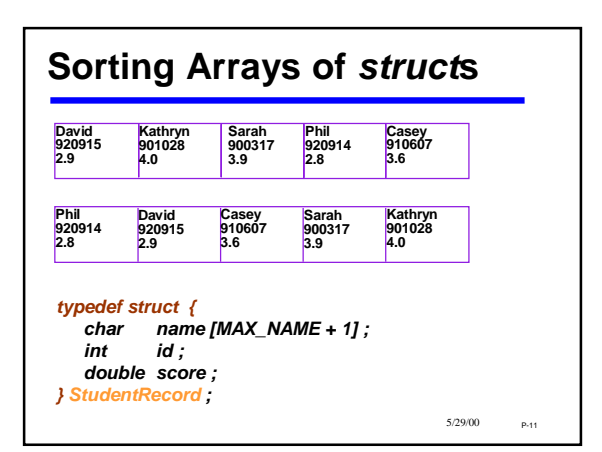

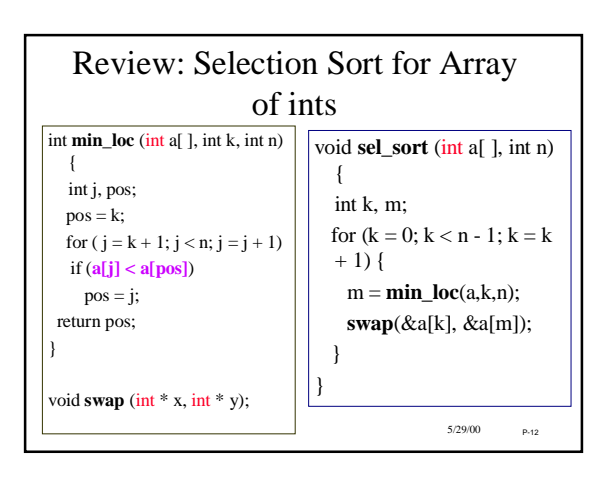

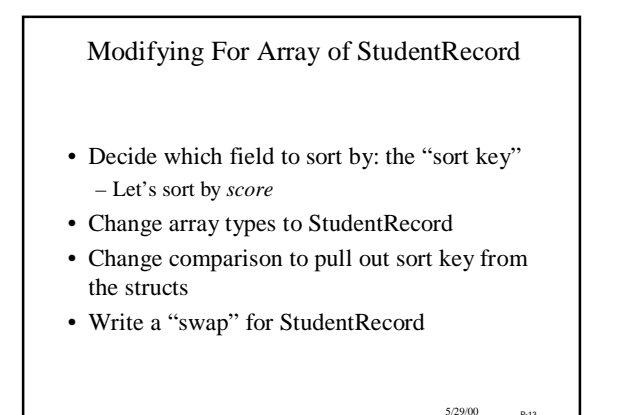

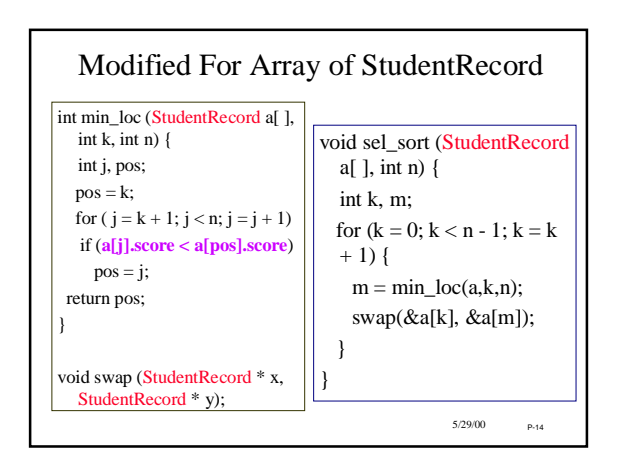

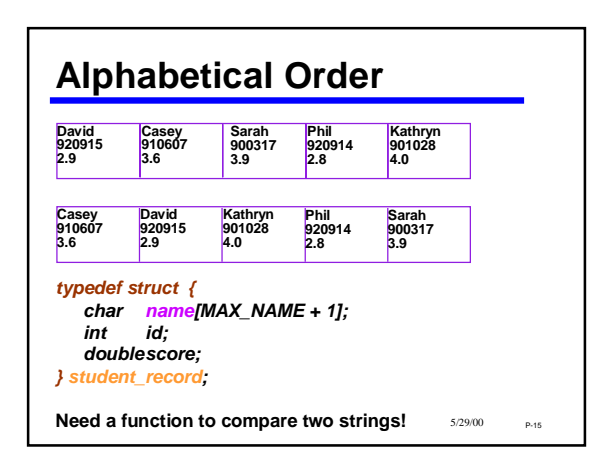

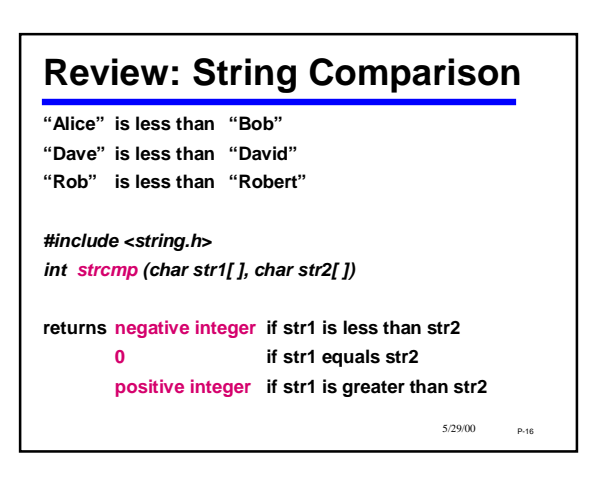

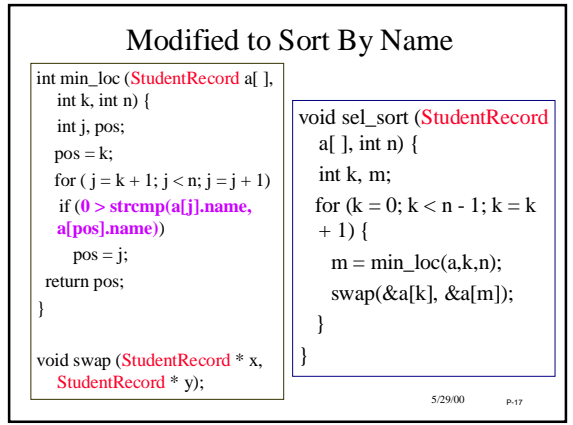

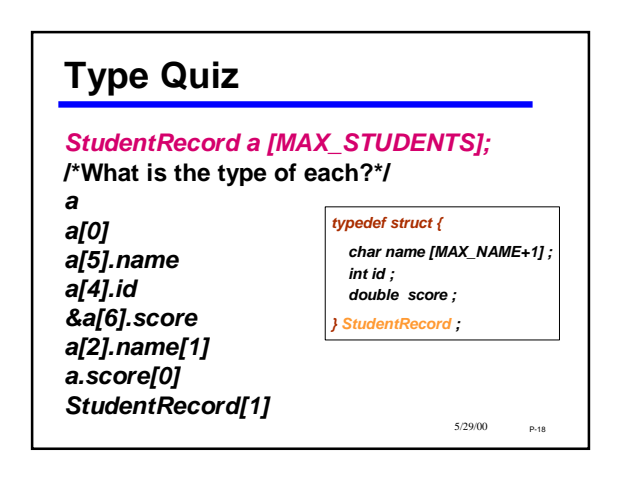

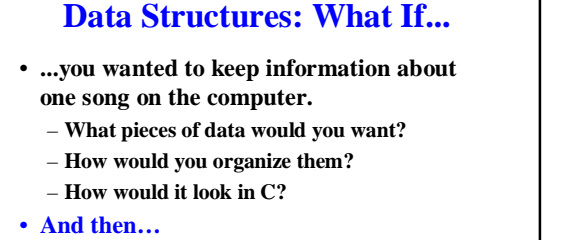

- **What if you wanted information about an entire CD of songs?**
- $5/29/00$  P-19 – **And then… how about a whole collection of CD's?**

## **Insertion Sort for**  *student\_record /\* sort student records a[0..size-1] in \*/ /\* ascending order by score \*/ void sort (student\_record a[ ], int size) { int j ; for ( j = 1 ; j < size ; j = j + 1 )*

*insert (a, j) ;*

*}* 

5/29/00 P-20

```
5/29/00 P-21
/* given that a[0..j-1] is sorted, move a[j] to the correct */
/* location so that that a[0..j] is sorted by score */
void insert ( student_record a[ ] , int j )
{ int i;
   student_record temp ; 
   temp = a[j] ;
   for ( i = j;
        i > 0 && a[i-1].score > temp.score;
        i = i - 1 ) {
      a[i] = a[i-1];
    }
   a[i] = temp ;
}
Insert for sorting records
```
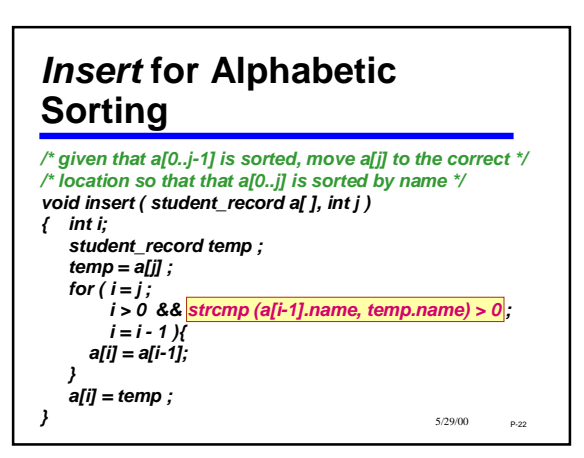